#### CSE 451: Operating Systems Winter 2022

#### Module 17 Redundant Arrays of Inexpensive Disks (RAID)

Gary Kimura

#### The challenge

- The challenge<br>• Disk transfer rates are improving, but much less fast<br>• We can use multiple disks to improve performance than CPU performance • Disk transfer rates are improving, but much less fast<br>than CPU performance<br>• We can use multiple disks to improve performance<br>– by *striping* files across multiple disks (placing parts of each<br>file on a different disk),
- 
- The challenge<br>Disk transfer rates are improving, but much less fast<br>han CPU performance<br>We can use multiple disks to improve performance<br>— by *striping* files across multiple disks (placing parts of each<br>file on a differen file on a different disk), we can use parallel I/O to improve access time • Disk transfer rates are improving, but n<br>than CPU performance<br>• We can use multiple disks to improve p<br>– by *striping* files across multiple disks (placin<br>file on a different disk), we can use parallel<br>access time<br>• Stri Disk transfer rates are improving, but much less fast<br>han CPU performance<br>We can use multiple disks to improve performance<br>— by *striping* files across multiple disks (placing parts of each<br>file on a different disk), we ca • We can use multiple disks to improve performance<br>
• We can use multiple disks to improve performance<br>
– by *striping* files across multiple disks (placing parts of each<br>
file on a different disk), we can use parallel I/O – by *striping* lies across multiple disks (placing parts of each<br>file on a different disk), we can use parallel I/O to improve<br>access time<br>• Striping reduces reliability<br>– 100 disks have 1/100th the MTBF (mean time betwee
- - failures) of one disk
- something to help with reliability / availability
- the disks, in addition to striping

#### RAID

- 
- **EXAID**<br>• A RAID is a Redundant Array of Inexpensive Disks<br>• Disks are small (physically) and cheap, so it's easy<br>to put lots of disks (10s to 100s) in one box for **EXALU<br>• A RAID is a Redundant Array of Inexpensive I<br>• Disks are small (physically) and cheap, so it's<br>• to put lots of disks (10s to 100s) in one box fo<br>• increased storage, performance, and availabil** • Disks are small (physically) and cheap, so it's easy to put lots of disks (10s to 100s) in one box for increased storage, performance, and availability • A RAID is a Redundant Array of Inexpensive Disks<br>• Disks are small (physically) and cheap, so it's easy<br>to put lots of disks (10s to 100s) in one box for<br>increased storage, performance, and availability<br>• Data plus some • A RAID is a Redundant Array of Inexpensive Disks<br>• Disks are small (physically) and cheap, so it's easy<br>to put lots of disks (10s to 100s) in one box for<br>increased storage, performance, and availability<br>• Data plus some
- across the disks in some way
- reliability

## Some RAID tradeoffs Some RAID tradeoffs<br>
Franularity<br>
– fine-grained: stripe each file over all disks<br>
• high throughput for the file<br>
• limits transfer to 1 file at a time **Some RAID tradeoffs**<br>
• high throughput for the file<br>
• high throughput for the file<br>
• limits transfer to 1 file at a time<br>
• limits transfer to 1 file at a time<br>
• parse-grained: stripe each file over only a fe **Some RAID tradeo**<br> **Some RAID tradeo**<br> **oularity**<br> **e-grained: stripe each file over all diskeer**<br> **high throughput for the file<br>
<b>oarse-grained: stripe each file over only**<br> **Filmits throughput for 1 file** – Some RAID tradeoffs<br>
– fine-grained: stripe each file over all disks<br>
• high throughput for the file<br>
• limits transfer to 1 file at a time<br>
– coarse-grained: stripe each file over only a few disks<br>
• limits throughput **Some RAID tradeoffs**<br> **hularity**<br> **ne-grained: stripe each file over all disks**<br>
• high throughput for the file<br>
• limits transfer to 1 file at a time<br> **oarse-grained: stripe each file over only a f**<br>
• limits throughput

- 
- **Some RAID**<br>• Granularity<br>- fine-grained: stripe each file ov<br>• high throughput for the file • Granularity<br>
– fine-grained: stripe each file ov<br>
• high throughput for the file<br>
• limits transfer to 1 file at a tim<br>
– coarse-grained: stripe each file<br>
• limits throughput for 1 file<br>
• allows concurrent access to n<br>
	-
	-
	- Some RAID tradeoffs<br>
	productive definitions of the system of the file<br>
	 high throughput for the file<br>
	 limits transfer to 1 file at a time<br>
	parse-grained: stripe each file over only a few disks<br>
	 limits throughput for 1
		-
		-
- 
- Franularity<br>
 fine-grained: stripe each file over all disks<br>
 high throughput for the file<br>
 limits transfer to 1 file at a time<br>
 coarse-grained: stripe each file over only a few disks<br>
 limits throughput for 1 file
	-
- ne-grained: stripe each file over all disks<br>• high throughput for the file<br>• limits transfer to 1 file at a time<br>parse-grained: stripe each file over only a few o<br>• limits throughput for 1 file<br>• allows concurrent access t • high throughput for the file<br>• limits transfer to 1 file at a time<br>– coarse-grained: stripe each file over only a few disks<br>• limits throughput for 1 file<br>• allows concurrent access to multiple files<br>Redundancy<br>– uniform disks oarse-grained: stripe each file over only a few disks<br>
• limits throughput for 1 file<br>
• allows concurrent access to multiple files<br>
undancy<br>
miformly distribute redundancy information on disks<br>
• avoids load-balancing pro
	-

#### RAID Level 0

- 
- **RAID Level 0<br>• RAID Level 0 is a <u>non-redundant</u> disk array<br>• Files are striped across disks, no redundant info FAID Level 0<br>• RAID Level 0 is a <u>non-redundant</u> disk array<br>• Files are striped across disks, no redundant info<br>• High read throughput**
- 
- RAID Level 0 is a non-redun<br>• Files are striped across disks<br>• High read throughput<br>• Best write throughput (no red
- RAID Level 0<br>• RAID Level 0 is a <u>non-redundant</u> disk array<br>• Files are striped across disks, no redundant info<br>• High read throughput<br>• Best write throughput (no redundant info to write)<br>• Any disk failure results in da • RAID Level 0<br>• RAID Level 0 is a <u>non-redundant</u> disk array<br>• Files are striped across disks, no redundant info<br>• High read throughput<br>• Best write throughput (no redundant info to write)<br>• Any disk failure results in da sometimes the entire volume

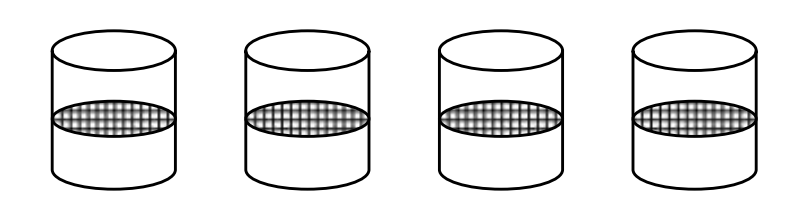

#### RAID Level 1

- 
- RAID Level 1<br>• RAID Level 1 is <u>mirrored disks</u><br>• Files are striped across (half) the disks
- **FAID Level 1<br>• RAID Level 1 is mirrored disks<br>• Files are striped across (half) the disks<br>• Data is written to multiple (two) places data disks EXECT IS ANTE IS A HOME IS A THE IS A HOME IS A HOME IS A Files are striped across (half) the disks<br>• Files are striped across (half) the disks<br>• Data is written to multiple (two) places – data disks<br>• On failure, just us** and mirror disks **FAID Level 1**<br>• RAID Level 1 is <u>mirrored disks</u><br>• Files are striped across (half) the disks<br>• Data is written to multiple (two) places – data dis<br>and mirror disks<br>• On failure, just use the surviving disk(s)<br>• Factor of • RAID Level 1 is mirrored disks<br>• Files are striped across (half) the disks<br>• Data is written to multiple (two) places – data dis<br>and mirror disks<br>• On failure, just use the surviving disk(s)<br>• Factor of N (2x) space expa Level 1 is <u>mirrored disks</u><br>re striped across (half) the disks<br>is written to multiple (two) places – data<br>irror disks<br>ure, just use the surviving disk(s)<br>of N (2x) space expansion<br>data disks<br>mirror copies
- 
- 

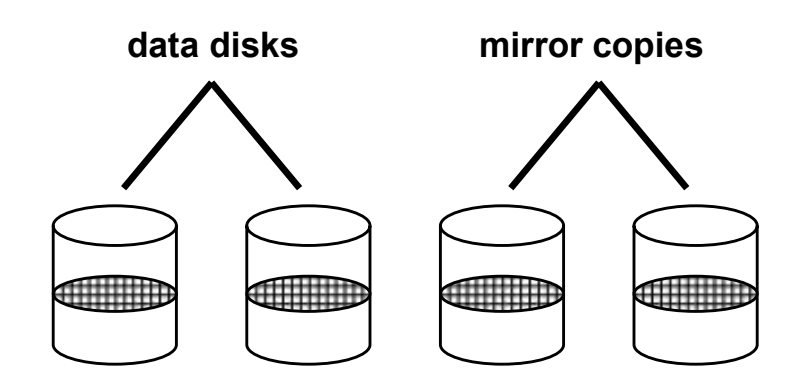

#### RAID Levels 2, 3, and 4

- **FAID Levels 2, 3, and 4**<br>• RAID levels 2, 3, and 4 use <u>ECC</u> (error correcting code) or <u>parity</u> disks<br> $\overline{P} = F \alpha$  each byte on the parity disk is a parity function of the RAID Levels 2, 3, and 4<br>RAID levels 2, 3, and 4 use <u>ECC</u> (error corrode) or parity disks<br>- E.g., each byte on the parity disk is a parity funct<br>corresponding bytes on all the other disks FRAID Levels 2, 3, and 4<br>RAID levels 2, 3, and 4 use <u>ECC</u> (error correcting<br>code) or <u>parity</u> disks<br>- E.g., each byte on the parity disk is a parity function of the<br>corresponding bytes on all the other disks<br>A read acces **EXAID Levels 2, 3, and 4**<br>• RAID levels 2, 3, and 4 use <u>ECC</u> (error correctic<br>code) or <u>parity</u> disks<br>- E.g., each byte on the parity disk is a parity function corresponding bytes on all the other disks<br>• A read accesse **EXAID Levels 2, 3, and 4**<br>
• RAID levels 2, 3, and 4 use <u>ECC</u> (error correcting<br>
code) or <u>parity</u> disks<br>
– E.g., each byte on the parity disk is a parity function of the<br>
corresponding bytes on all the other disks<br>
• A • RAID levels 2, 3, and 4 use <u>ECC</u> (error correcting<br>
code) or <u>parity</u> disks<br>
– E.g., each byte on the parity disk is a parity function of the<br>
corresponding bytes on all the other disks<br>
• A read accesses all the data
	- corresponding bytes on all the other disks
- 
- disk
- parity disk to compute the missing data  $\frac{d\mathbf{x}}{dt}$  and the parity disk is a parity function of the may bytes on all the other disks<br>ses all the data disks<br>ses all the data disks plus the parity<br>e, read the remaining disks plus the<br>compute the missing data

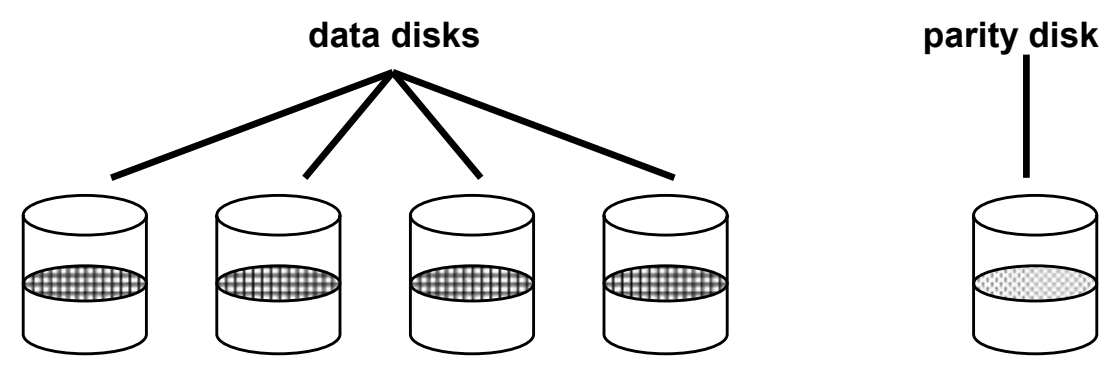

#### Refresher: What's parity?

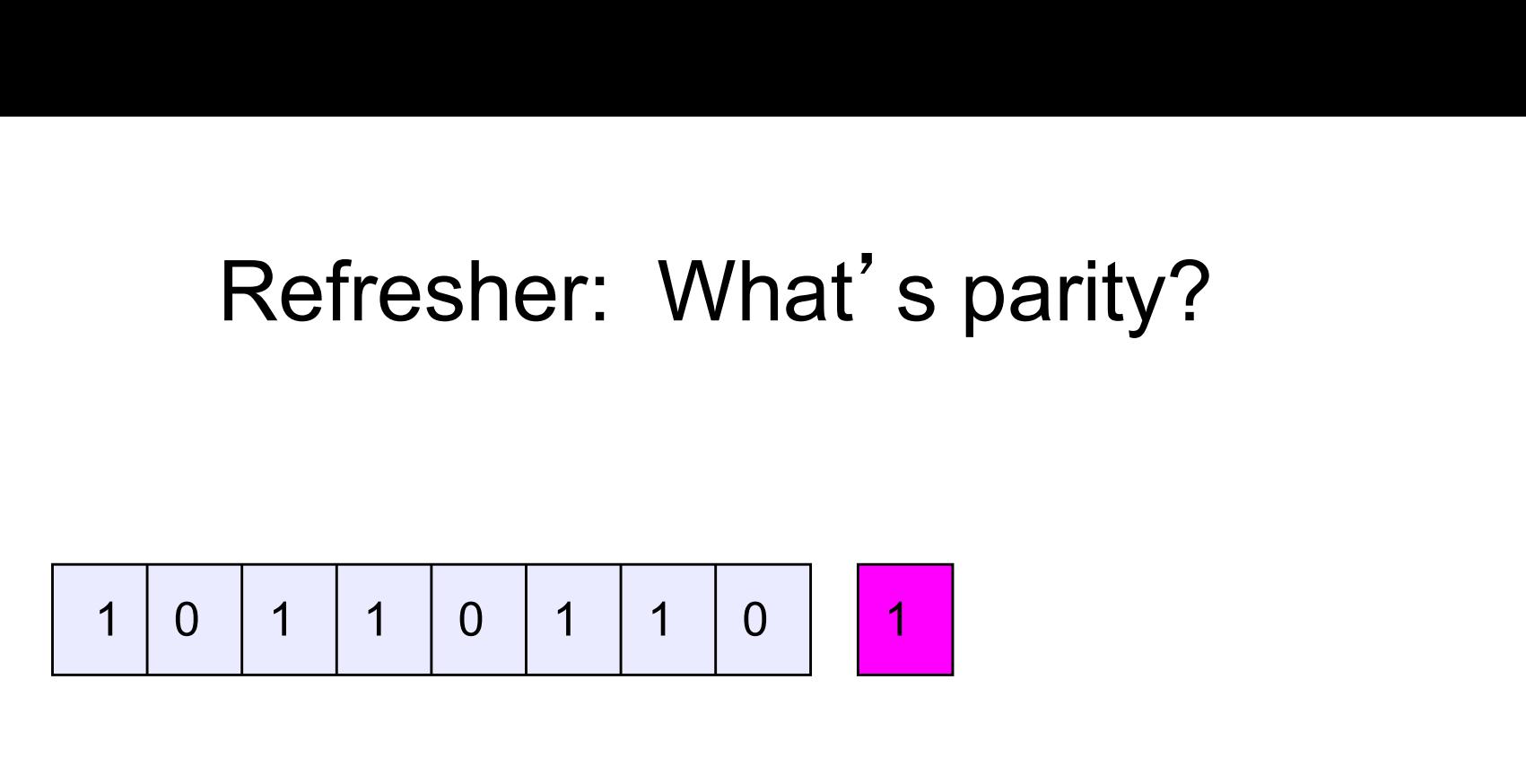

- To each byte, add a bit set so that the total number of<br>
 To each byte, add a bit set so that the total number of<br>
 Any single missing bit can be reconstructed 1's is even • Any single missing bit can be reconstructed • To each byte, add a bit set so that the total number of<br>
• To each byte, add a bit set so that the total number of<br>
• Any single missing bit can be reconstructed<br>
• (Why does memory parity not work quite this way?)
- 
- 

#### RAID Level 5

- 
- **EXAID Level 5<br>• RAID Level 5 uses <u>block interleaved distributed parity</u><br>• Like parity scheme, but distribute the parity info (as EXALUATE:**<br>• RAID Level 5 uses <u>block interleaved distributed parity</u><br>• Like parity scheme, but distribute the parity info (as<br>well as data) over all disks<br>– for each block, one disk holds the parity, and the other disks well as data) over all disks FORAID Level 5<br>
MAID Level 5 uses <u>block interleaved distributed parity</u><br>
ike parity scheme, but distribute the parity info (as<br>
well as data) over all disks<br>
— for each block, one disk holds the parity, and the other disk • RAID Level 5 uses <u>block interleaved distribute</u><br>• Like parity scheme, but distribute the parity infervell as data) over all disks<br>– for each block, one disk holds the parity, and the other hold the data<br>• Significantly RAID Level 5 uses <u>block interlea</u><br>Like parity scheme, but distribute<br>well as data) over all disks<br>— for each block, one disk holds the p<br>hold the data<br>Significantly better performance<br>— parity disk is not a hot spot
	- hold the data
- -

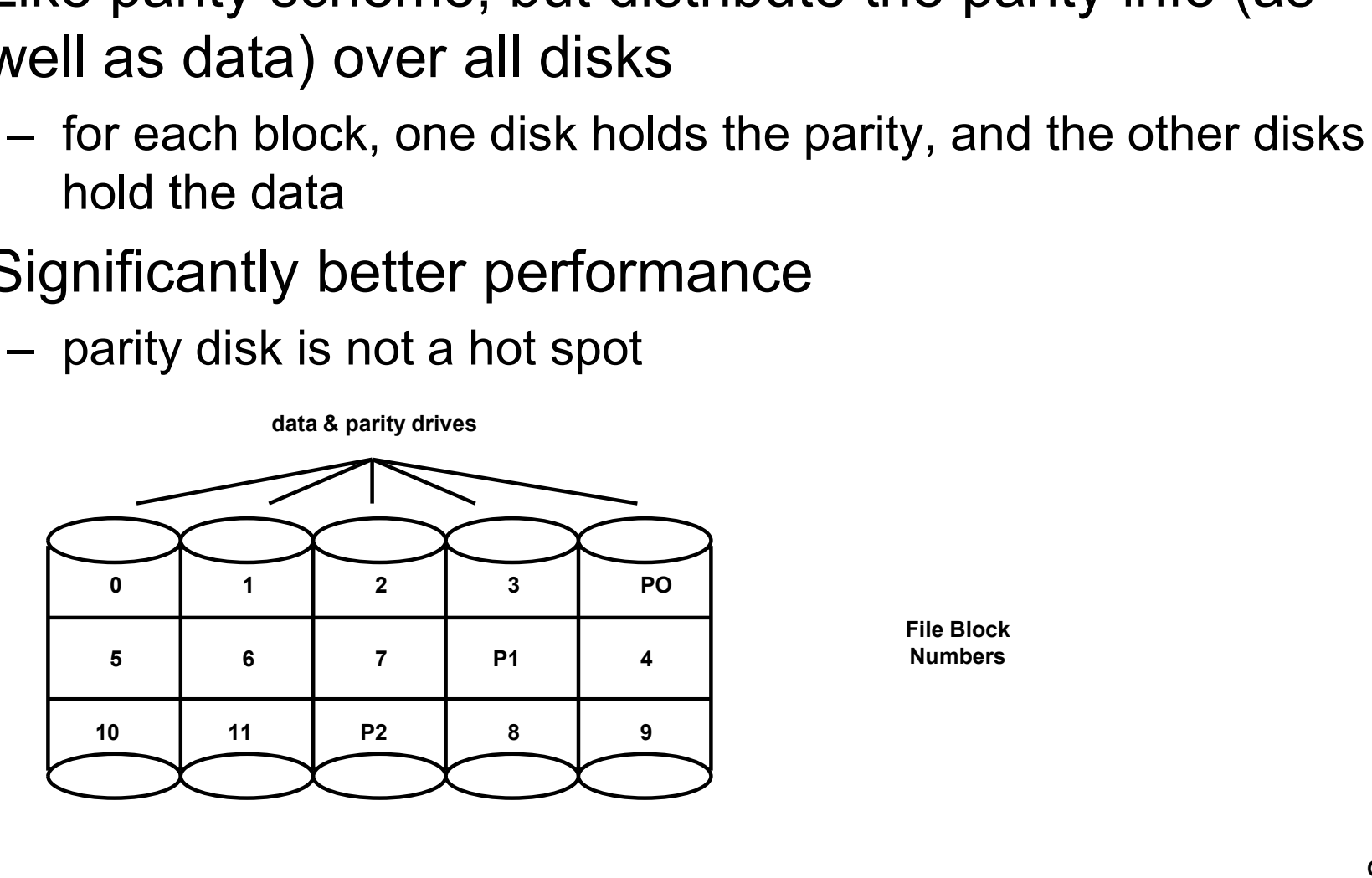

File Block **Numbers** 

#### Management

- **Management**<br>
 Multiple spindles complicates things<br>
 Visible to: Apps? File system?<br>
 Allocation of space (per user on a "file server") Manageme<br>
Multiple spindles complicates the<br>
Multiple spindles complicates the<br>
Multiple to: Apps? File system?<br>
Allocation of space (per user on a<br>
ASANs<br>
Antifering disk sizes<br>
Partifions! Manageme<br>
Multiple spindles complicates th<br>
– Visible to: Apps? File system?<br>
– Allocation of space (per user on a<br>
– SANs<br>
– Differing disk sizes<br>
Partitions! **Manager<br>
• Multiple spindles complicate**<br>
– Visible to: Apps? File system?<br>
– Allocation of space (per user c<br>
– SANs<br>
– Differing disk sizes<br>
• Partitions!<br>
– Logical division of spindle into<br>
– Assemble volumes from par Multiple spindles complicates th<br>
— Visible to: Apps? File system?<br>
— Allocation of space (per user on a<br>
— SANs<br>
— Differing disk sizes<br>
Partitions!<br>
— Logical division of spindle into block<br>
— Assemble volumes from parti
	-
	- Management<br>
	Multiple spindles complicates things<br>
	 Visible to: Apps? File system?<br>
	 Allocation of space (per user on a "file server")<br>
	 SANs Management<br>
	Multiple spindles complicates things<br>
	– Visible to: Apps? File system?<br>
	– Allocation of space (per user on a "file server")<br>
	– SANs<br>
	– Differing disk sizes Multiple spindles complicates things<br>
	– Visible to: Apps? File system?<br>
	– Allocation of space (per user on a "file server")<br>
	– SANs<br>
	– Differing disk sizes<br>
	Partitions!<br>
	– Logical division of spindle into blocks<br>
	– Assembl
	-
	-
- -
	-

# OS and Hardware Layering OS and Hardware Lay<br>• Who needs to know?<br>– FS: probably not OS and Hardware Layering<br>Who needs to know?<br>- FS: probably not<br>Deperating System<br>File System

- -

File System

Fault Tolerance

Volume Manager

Device Driver

Disk Controller

Disk 0 | Disk 1 | Disk 2

# OS and Hardware Layering OS and Hardware Layerin<br>
• Why put FT into hardware?<br>
– Speed<br>
– Simplicity of OS **OS and Hardware**<br>Why put FT into hardware?<br>- Speed<br>- Simplicity of OS **COS and Hardware L<br>
Why put FT into hardware?**<br>
- Speed<br>
- Simplicity of OS<br>
Why not?<br>
Fives OS and Hardware<br>
Why put FT into hardware?<br>
– Speed<br>
– Simplicity of OS<br>
Why not?<br>
– Fixes<br>
– Cvl data OS and Hardware?<br>
Why put FT into hardware?<br>
– Speed<br>
– Simplicity of OS<br>
Why not?<br>
– Fixes<br>
– CvI data

- **OS and Hardway**<br>
 Why put FT into hardware?<br>
 Speed<br>
 Simplicity of OS<br>
 Why not?<br>
 Fixes<br>
 Cyl data
	-
	-
- -
	-

Operating System

File System

Volume Manager

Device Driver

Disk Controller w/ FT

 $Dist 0 \mid \square$  Disk 1  $\square$  Disk 2

### One tiny problem with RAID and multiple spindles… One tiny problem with RAI<br>spindles...<br>• How do you boot?<br>– ROM on motherboard doesn't have<br>– Boot zone on disk doesn't have a k One tiny problem with RAID and multiple<br>spindles...<br>How do you boot?<br>– ROM on motherboard doesn't have a lot of room for logic<br>– Boot zone on disk doesn't have a lot of room for logic (and<br>needs to be replicated, striped, One tiny problem with RAID and multiple<br>spindles...<br>How do you boot?<br>– ROM on motherboard doesn't have a lot of room for logic<br>– Boot zone on disk doesn't have a lot of room for logic (and<br>needs to be replicated, striped, One tiny problem with RAID an<br>spindles...<br>How do you boot?<br>– ROM on motherboard doesn't have a lot of<br>– Boot zone on disk doesn't have a lot of rc<br>needs to be replicated, striped, etc.)<br>– Put partition info into "well-know One tiny problem with RAID a<br>spindles...<br>How do you boot?<br>– ROM on motherboard doesn't have a le-<br>Boot zone on disk doesn't have a lot of<br>needs to be replicated, striped, etc.)<br>– Put partition info into "well-known place"<br>

- -
- needs to be replicated, striped, etc.) spindles...<br>
How do you boot?<br>
– ROM on motherboard doesn't have a lot of<br>
– Boot zone on disk doesn't have a lot of<br>
needs to be replicated, striped, etc.)<br>
– Put partition info into "well-known place"<br>
– Still... too com From the pools of that is a lot of room for looker<br>
- ROM on motherboard doesn't have a lot of room for logic (<br>
- Boot zone on disk doesn't have a lot of room for logic (<br>
needs to be replicated, striped, etc.)<br>
- Put par – ROM on motherboard doesn t nave a lot of room for<br>
– Boot zone on disk doesn't have a lot of room for lo<br>
needs to be replicated, striped, etc.)<br>
– Put partition info into "well-known place"<br>
– Put RAID info into "well-k
	-
	-
	-
- "Real systems"…
	-
	-